**Inplace Crack PC/Windows (Final 2022)**

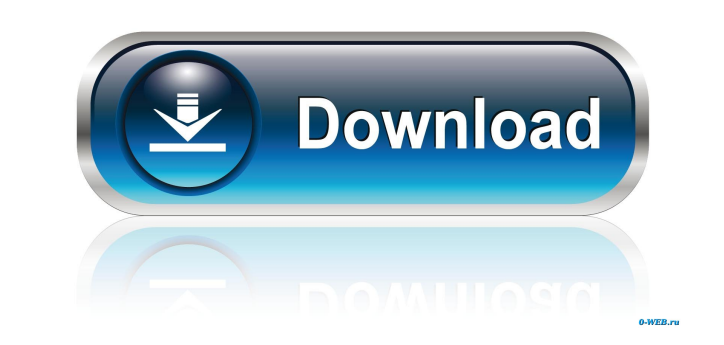

## **Inplace Crack+ Free License Key Download [Mac/Win] [Updated] 2022**

Controls are designed to facilitate the positioning and resizing of windows. Dependable: Offers a completely free download and a full 30-day money-back guarantee. Easy to use: A large number of features have been included require a lot of time to set up. Best Windows app for Chromebooks: 1 of 5 By : SalvadorI agree to provide my email address to "AO Best" to receive information about new posts and updates. them in a self-explanatory way. Li

# **Inplace Crack**

Control windows automatically from any keyboard location. In place is a tool that can handle any window you need to work on. It's small in size, but it does a great job at positioning any window on your screen and setting allows the user to work on any window from any keyboard position. Not really much to say on a first look The default placement of the window's edge doesn't seem to be enough for someone who's accustomed to drag in place wi application, and then drag in place the window to the area of your choice on the desktop. The window will be positioned and opened to the specified size. Some details filled in by default The window will be situated at the You can also write down the exact size and the dimensions you need to set the new window. Management of a window refers to the exact screen position, as well as the new size value. Time-consuming operation to set target va window you want to place. A few last words In place comes with good intentions, but it can be a time-consuming process to set the values and target the source window, rather than to simply use the mouse to drag it in place size. Manage the window from any keyboard position Open the application and then drag in place the window to the area of your choice on the desktop. The window will be positioned and opened 77a5ca646e

### **Inplace Crack +**

More than just a window repositioning tool Most details filled in by default On the bright side of things, the application saves you a great deal of time and effort, because it skips you the setup process, letting you take computer you need to work on. A pretty compact window shows up on launch. The set of features is intuitive, and there's also a description field to quickly get you up and running. Some values are filled in by default, whil values The way in which you target a window is through the built-in crosshair. Note, however, that the target system can be used on window elements as well, which might mess up the design and functionality of a window. Thi center. Unfortunately, you need to manually write down the coordinates to position the new window, and this also applies to width and height of the new values, except if you decide to keep aspect ratio. A few last words Al to simply use the mouse to drag it in place. With help of Sunfish, you can open all files you need in seconds. Plus, it's cross-platform, so you can access these from any device you might have. It's powerful, yet easy to u and audio. You can either drag and drop them in the appropriate folder, or you can search within the Dropbox content. The latter is supported by the fast search option, which makes it possible to search for any document. Y

### **What's New In Inplace?**

Implace is a simple tool for repositioning windows, much like it is not a small application, but its interface and settings will quickly make you forget about the basic abilities. Features: Resize Snap Target Inplace is a application. The list of features is pretty straightforward and enables the user to quickly set a new position for a window and resize it to fit an area that he or she wants. You can move the window from its current locati window, change its size and position and create a new window from the origin. If you have previously set the position of the original window, it is possible to adjust its new position. It is also possible to choose the tar Inplace in Google Docs: The newly built document section in Google Docs is a great place to quickly share notes with your co-workers. While it is very useful to be able to work collaboratively on a document, it can be hard the document harder to follow. For example, you might have to open a shared document to see some changes, and then return to your original document when you were ready to continue. There are some issues with Google Docs in come in handy, it might be better if Google Docs could offer a means of combining revisions. This is where the Snap utility comes in handy. Snap is an easy way to combine revisions in Google Docs. You can simply have Snap you have made a few changes to your document. There is nothing more frustrating than trying to grab a page from a website that has been downloaded, only to have the selection button move out of the browser window and into utility comes in handy. When you launch the application, you

## **System Requirements:**

Create a Minecart and place it on the edge of the Pit (not the bottom) and place it on the edge of the Dit (not the bottom) and place it on the edge of the Pit (not the bottom) Use a clock (or an alarm on your phone) to co outcome of your game

<https://blankbookingagency.com/?p=239043> <http://aeptel.com/wp-content/uploads/2022/06/gonzanah.pdf> <https://cydran.com/en/?p=11324> [https://www.magicalcambodia.com/wp-content/uploads/2022/06/SQL\\_Elite.pdf](https://www.magicalcambodia.com/wp-content/uploads/2022/06/SQL_Elite.pdf) <https://petservice.lv/simpo-pdf-to-text-crack-torrent-free-download-april-2022/> <https://chgeol.org/sip-workbench-free-registration-code-free-download/> [https://tourismcenter.ge/wp-content/uploads/2022/06/Total\\_Word\\_Files\\_Converter.pdf](https://tourismcenter.ge/wp-content/uploads/2022/06/Total_Word_Files_Converter.pdf) <https://humansofuniversity.com/wp-content/uploads/2022/06/FreeVDF.pdf> <http://4uall.net/2022/06/06/yet-another-java-atlantis-client-crack-serial-number-full-torrent-download/> [https://stellarismods.com/wp-content/uploads/2022/06/ASP\\_Script\\_Chat.pdf](https://stellarismods.com/wp-content/uploads/2022/06/ASP_Script_Chat.pdf)

Related links: